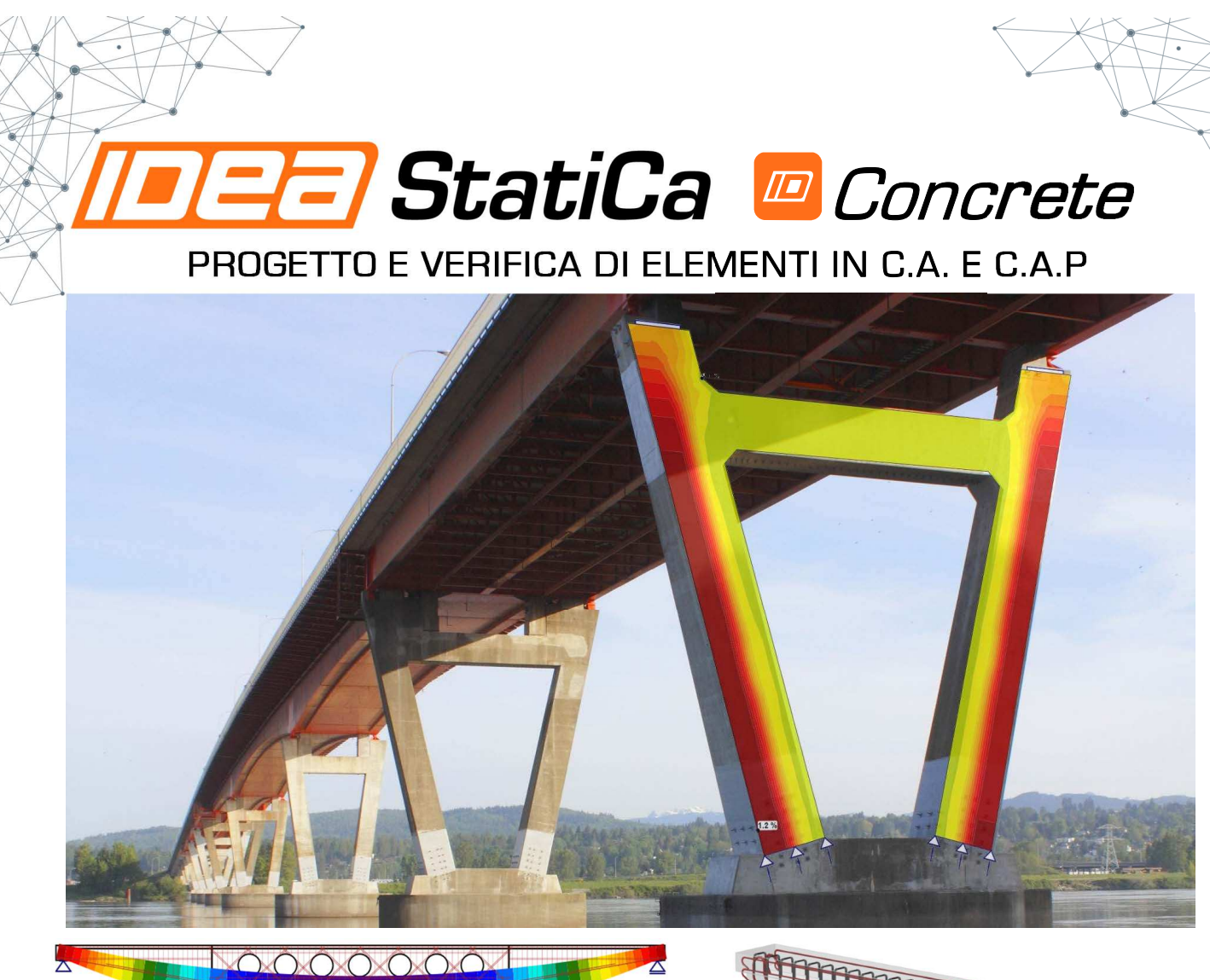

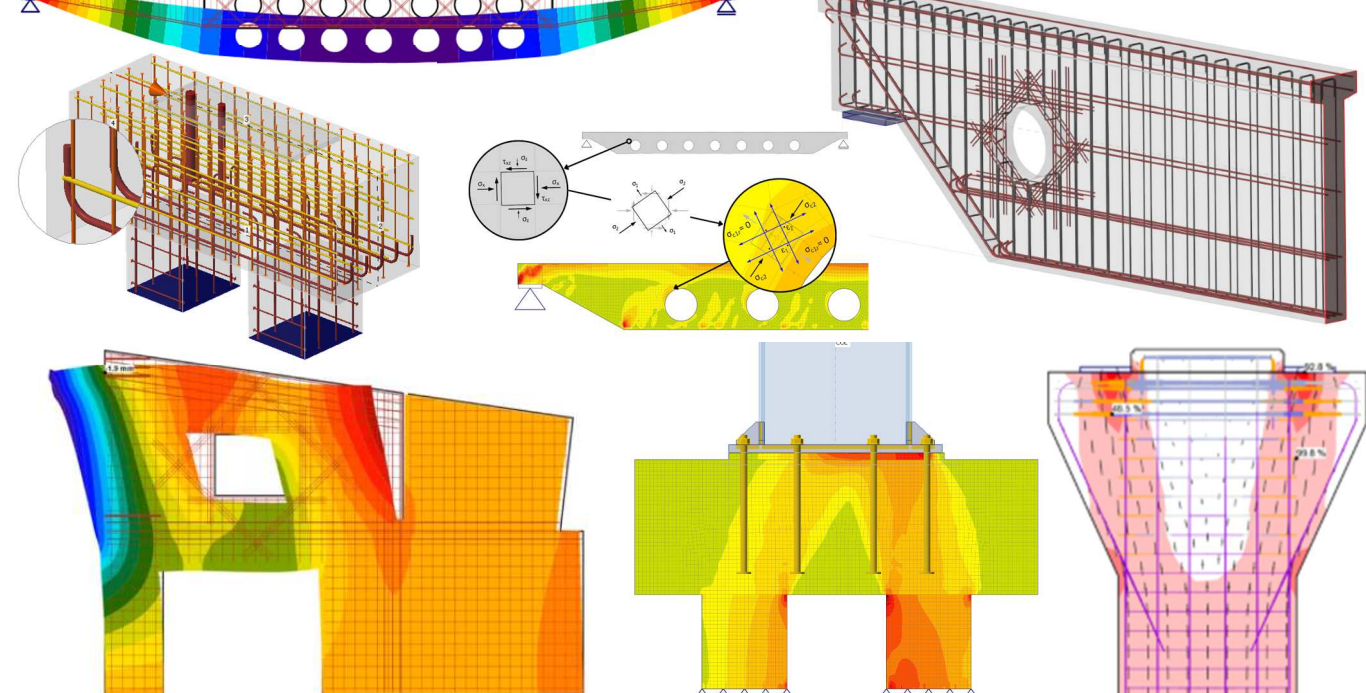

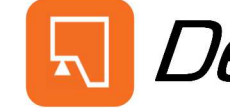

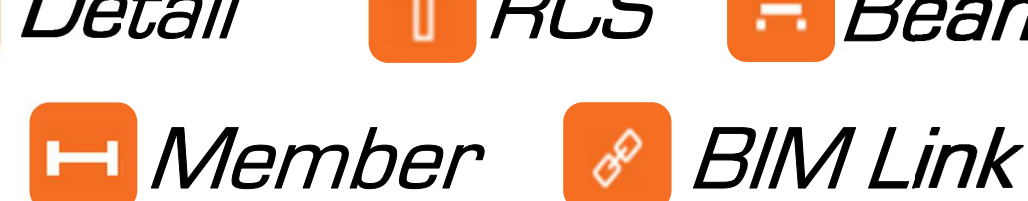

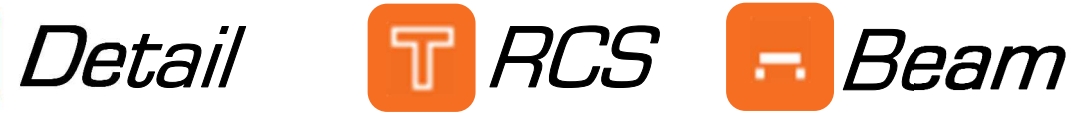

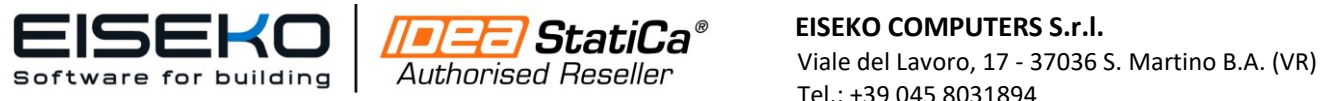

 **EISEKO COMPUTERS S.r.l.** Tel.: +39 045 8031894 E-Mail: idea@eiseko.it

*www.eiseko.it*

# IDEA StatiCa Concrete

*IDEA StatiCa* è un software completo che fornisce strumenti di analisi per l'acciaio e il calcestruzzo.

*IDEA StatiCa Concrete* comprende applicativi per il progetto e la verifica di elementi in **c.a.** e **c.a.p.** (*IDEA Beam*), sezioni (*IDEA RCS*), dettagli in calcestruzzo (*IDEA Detail)* e l'analisi di membrature strutturali 3D di qualsiasi topologia (*IDEA Member*).

Tutte queste apps sono collegate tra loro attraverso *IDEA Member*.

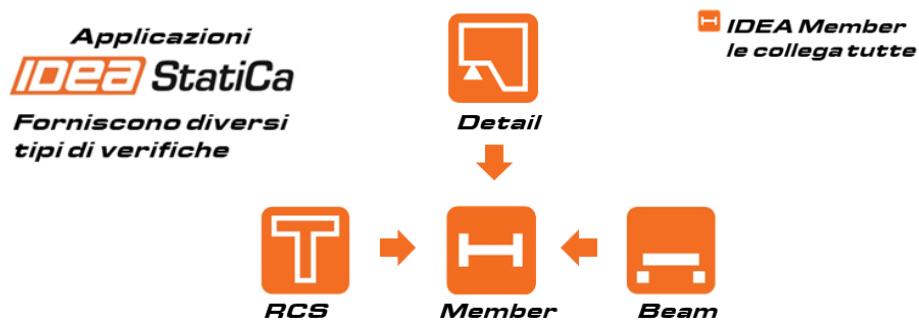

L'esportazione automatica di geometria e carichi avviene attraverso *IDEA Checkbot*.

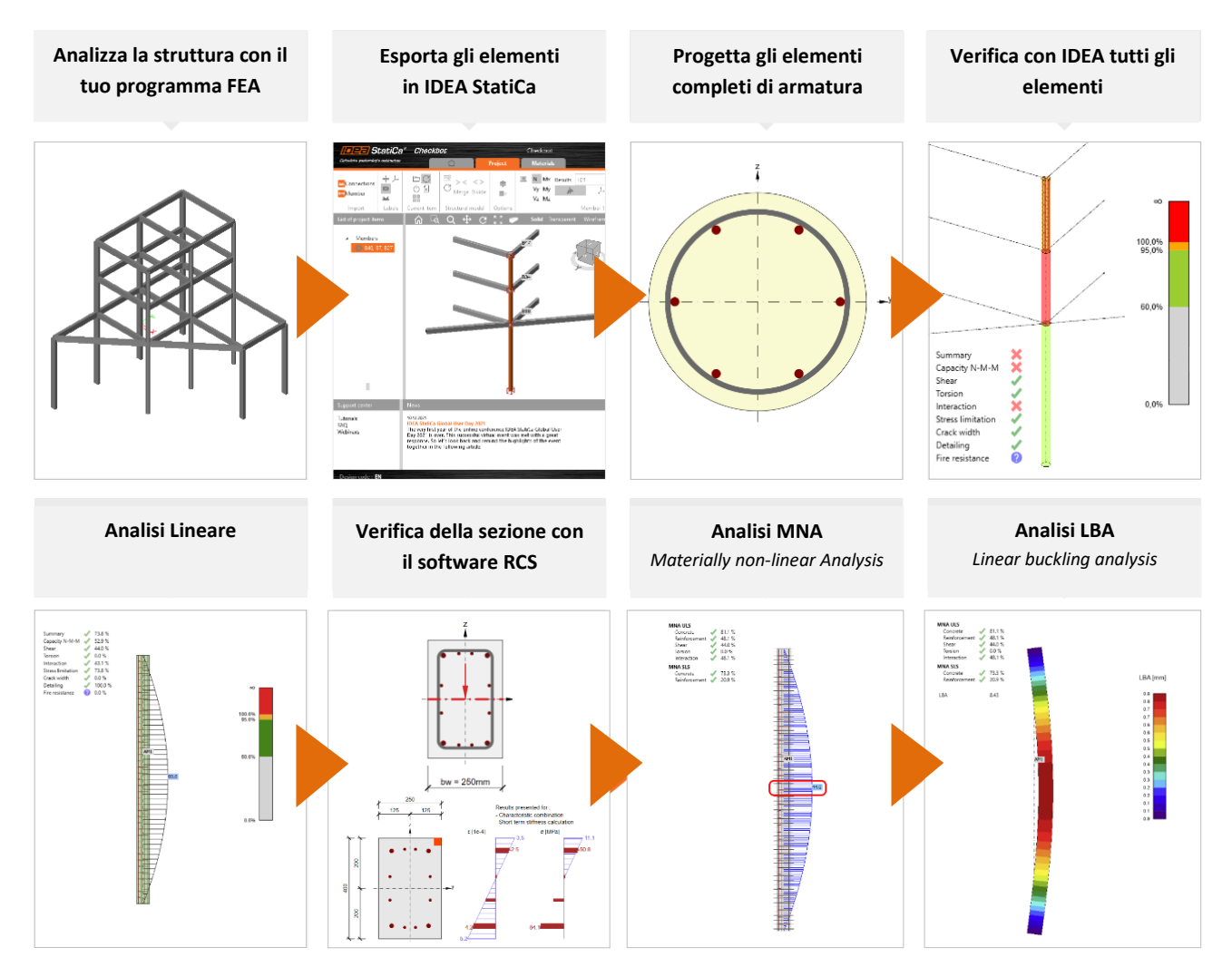

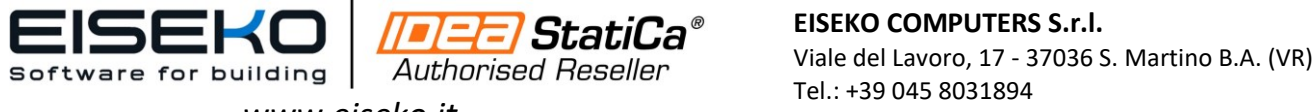

*www.eiseko.it*

Tel.: +39 045 8031894 E-Mail: idea@eiseko.it

# IDEA StatiCa BIM - Collegamenti BIM con altri programmi

#### *IDEA StatiCa permette di lavorare in BIM e ottenere il massimo dal proprio software rendendo il lavoro più facile, veloce e automatizzato*

Le applicazioni di IDEA StatiCa sono programmi che funzionano in modo indipendente (l'utente definisce la geometria, i carichi e altri dati da solo) oppure supporta anche un'*interfaccia BIM* che permette di **importare automaticamente le membrature e le combinazioni di carichi da altri programmi strutturali FEA**, per risparmiare tempo ed evitare errori.

- Collegamenti BIM diretti con programmi FEA attraverso l'applicazione *IDEA Checkbot*: SAP2000, AxisVM, Robot Structural Analysis, Advance Design, SCIA Engineer, RFEM e RSTAB
- Collegamenti BIM con programmi FEA attraverso l'applicazione *Idea.exe*: MIDAS Gen, MIDAS Civil
- Collegamento BIM diretto tra IDEA StatiCa Connection e IDEA Statica Detail 3D

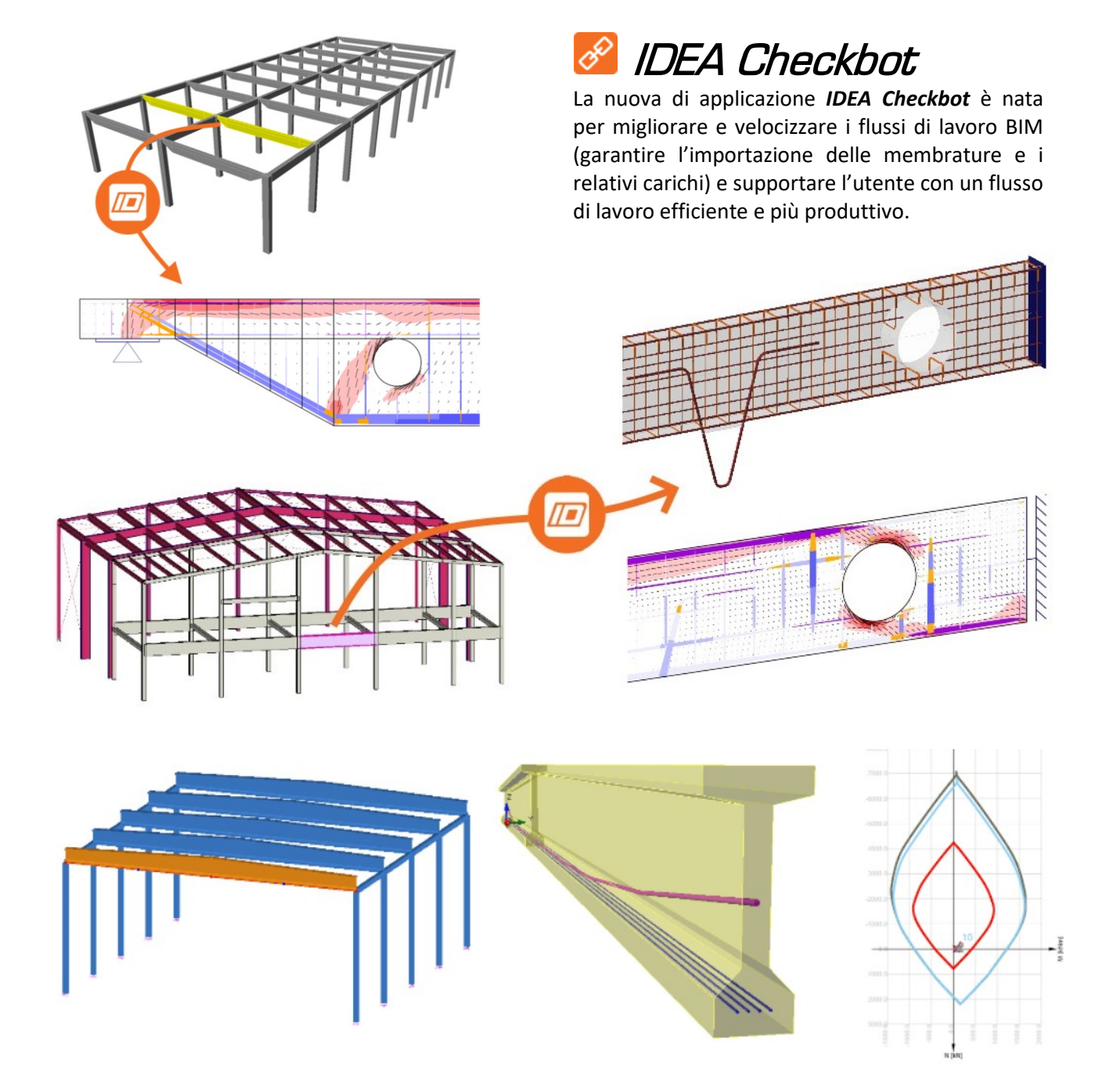

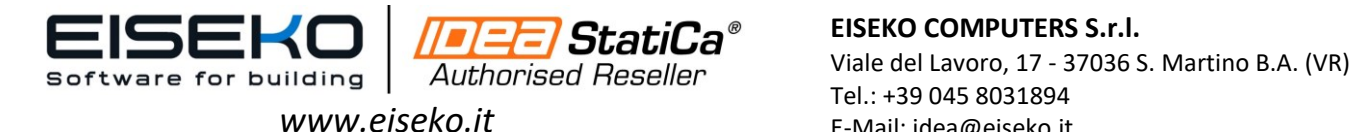

**EISEKO COMPUTERS S.r.l.** Tel.: +39 045 8031894 E-Mail: idea@eiseko.it

# Verifiche complete del blocco di fondazione grazie all'esportazione in IDEA Detail 3D

**Con la nuova versione IDEA StatiCa 24.0 è possibile eseguire la verifica degli ancoraggi in IDEA Connection ed esportare il blocco di calcestruzzo in IDEA Detail per completare la verifica dell'armatura e del calcestruzzo.**

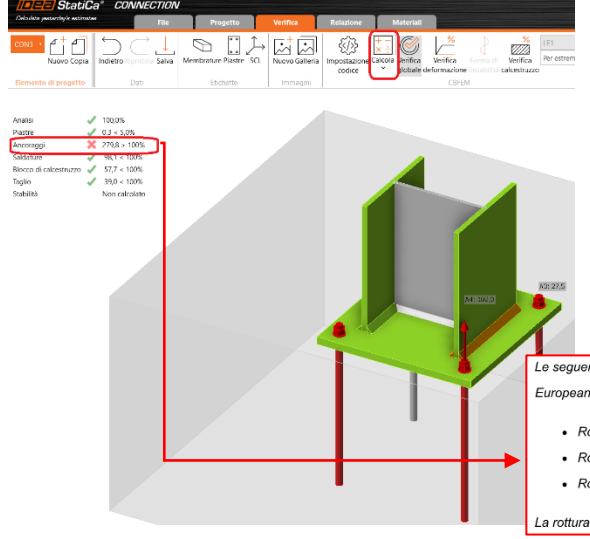

Dopo aver avviato l'analisi in IDEA Statica Connection, il software segnala una *Non Conformità*. Il warning indica che è necessario eseguire alcune verifiche manualmente, utilizzando altri metodi oppure altri software specifici forniti dai produttori di fissaggi, poiché non sono inclusi in IDEA StatiCa Connection.

Ma ora è possibile risolvere direttamente con il software **IDEA Statica Detail 3D** direttamente collegato.

Le sequenti verifiche degli ancoraggi caricati a trazione non sono fornite e devono essere verifichati utilizzando le informazioni in relative European Technical Product Specification

- 1.5.2.1.5/attura a pull-out del fissaggio (per ancoraggi meccanici post-installati) EN 1992-4 7.2.
- · Rottura combinata del calcestruzzo e a pull-out (per ancoraggi post-installati) EN 1992-4 7.2.1.6
- Rottura per splitting del calcestruzzo EN 1992-4 7.2.1.7

rottura per blow-out del calcestruzzo dell'ancoraggio con testa a trazione è fornita solo per ancoraggi con rosetta.

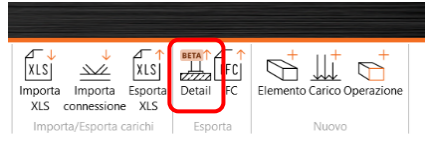

L'esportazione in IDEA Detail è consentita per nodi di base con ancoraggi e permette il trasferimento della geometria del blocco in calcestruzzo senza armature, piastra di base con forze provenienti dalle saldature e Ancoraggi con forze assiali.

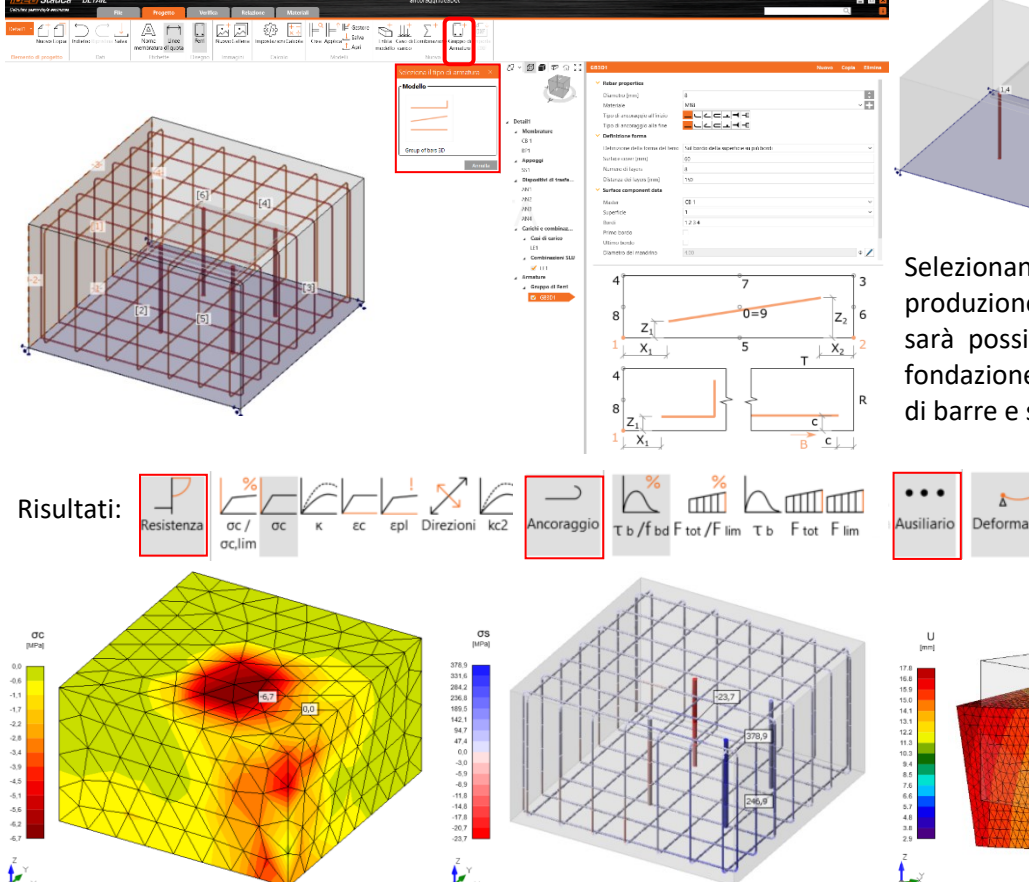

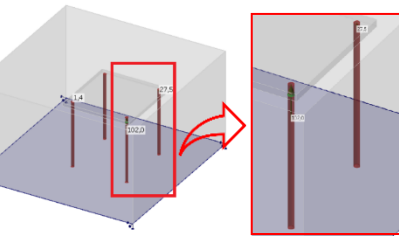

Selezionando l'operazione di produzione *Gruppo di Armature*, sarà possibile armare il blocco di fondazione inserendo la tipologia di barre e staffe, materiale, ecc…

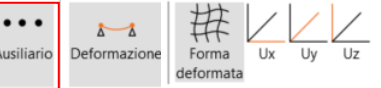

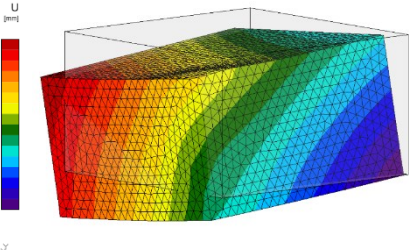

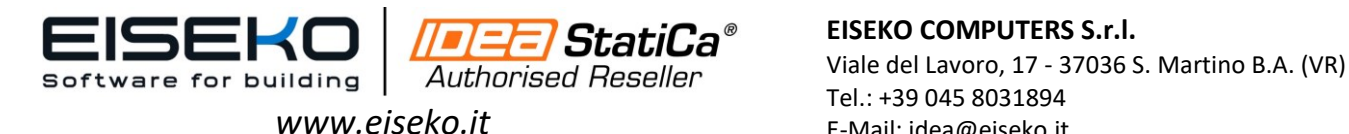

**E** StatiCa<sup>®</sup> EISEKO COMPUTERS S.r.l. Tel.: +39 045 8031894 E-Mail: idea@eiseko.it

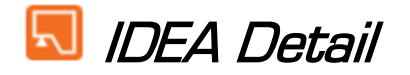

*IDEA Detail* è l'applicativo leader mondiale per il progetto strutturale e le verifiche in campo non lineare di tutte quelle parti di struttura note come **regioni di discontinuità** nei dettagli di elementi in cemento armato e cemento armato precompresso come testate discontinue, aperture, ganci, mensole, diaframmi per ponti, unioni di telai, ecc.

Fornisce verifiche precise del calcestruzzo e dell'armatura, resistenza, sforzo e deformazione. Questi risultati sono visualizzati chiaramente per meglio capire i dettagli delle strutture.

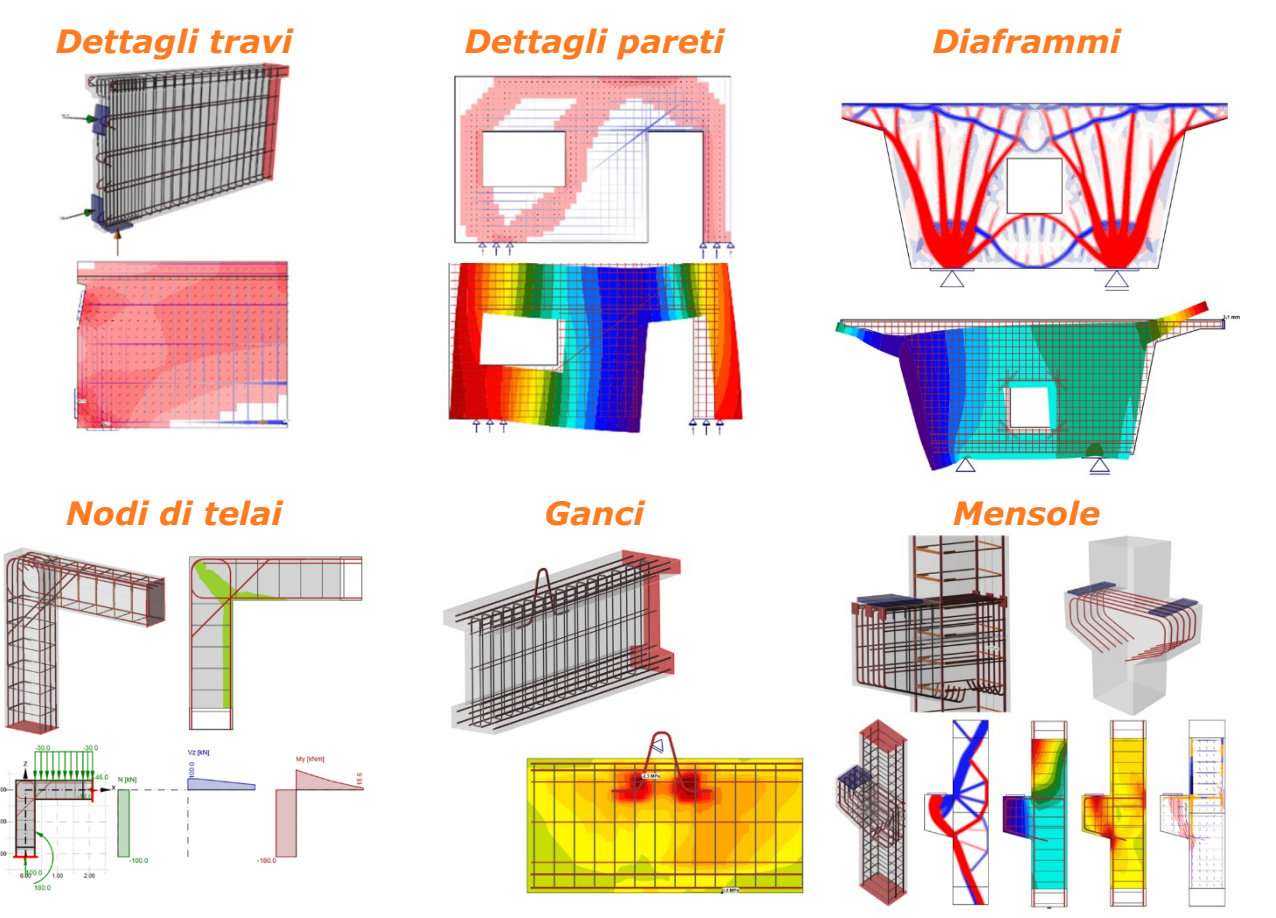

È uno strumento rivoluzionario per la progettazione del calcestruzzo con un solutore unico, modelli di materiali, interfaccia grafica semplice e intuitiva e output delle relazioni di calcolo. Con questo strumento, gli ingegneri possono sorpassare i limiti della progettazione standard per risparmiare tempo e risparmiare sulla quantità di materiale da utilizzare. Risultati chiari e immediati per verifiche soddisfatte/non soddisfatte, secondo la normativa richiesta (Eurocodice o normativa americana).

### *Qualsiasi tipologia*

Nessun limite nel tipo né nella forma del dettaglio. Ogni tipo può essere semplicemente definito geometricamente, armato e calcolato come il richiede progetto.

#### *Qualsiasi condizione di carico*

La verifica globale dettaglio prende sicurezza sempre.

### *Verifiche in pochi minuti*

considerazione le interazioni tranquillamente integrato nel lavoro di delle forze interne in un tutti i giorni. Disponibili in pochi minuti piano. Gli ingegneri restano in gli output completi esplicativi e con L'intero progetto e il processo di verifica sono così veloci da essere tutte le immagini anche 3D.

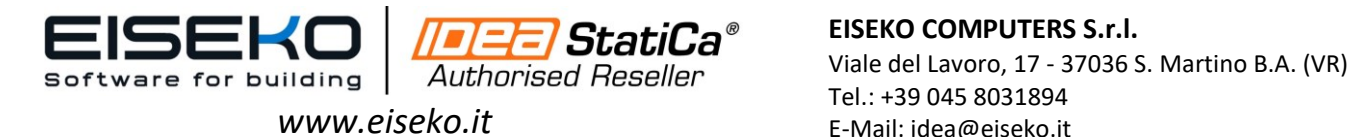

Tel.: +39 045 8031894 E-Mail: idea@eiseko.it

## **Modelli disponibili**

Il wizard iniziale propone una vasta gamma di **modelli predefiniti** che permettono di progettare velocemente qualsiasi tipo di **dettaglio 2D o 3D** in calcestruzzo, oppure, in alternativa è disponibile **l'input generico**.

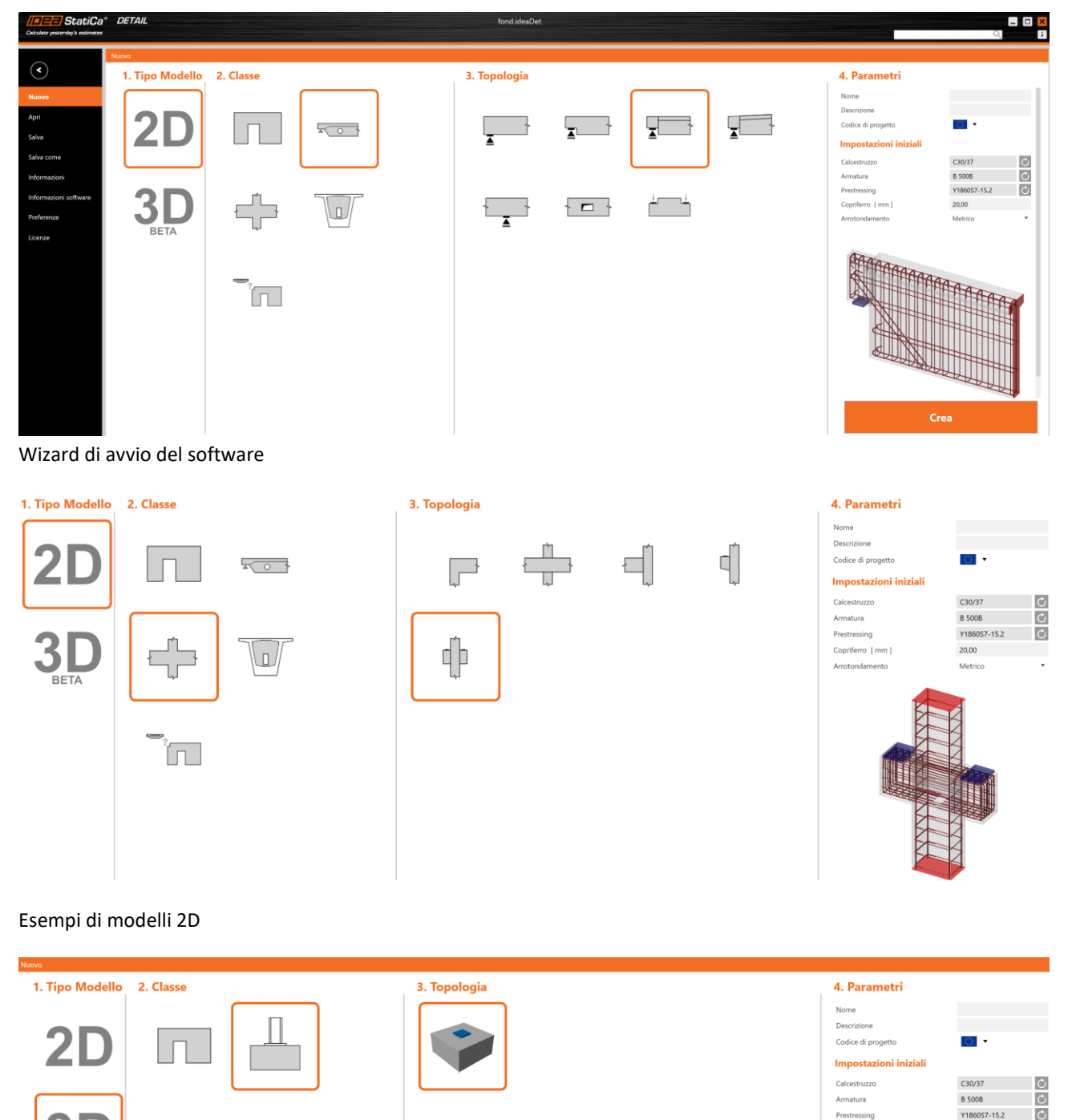

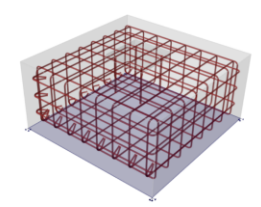

 $20,00$ 

Copriferro [ mm ]

3

**BETA** 

Ĩπ

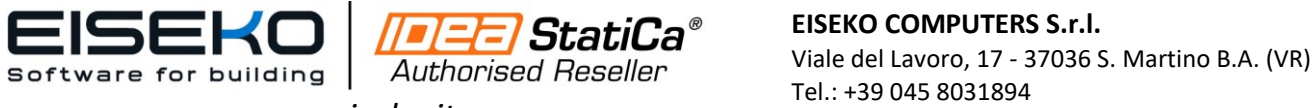

*www.eiseko.it*

### *Come funziona?*

 $0.00-$ 

 $1.00$ 

 $\frac{1}{2}$ 

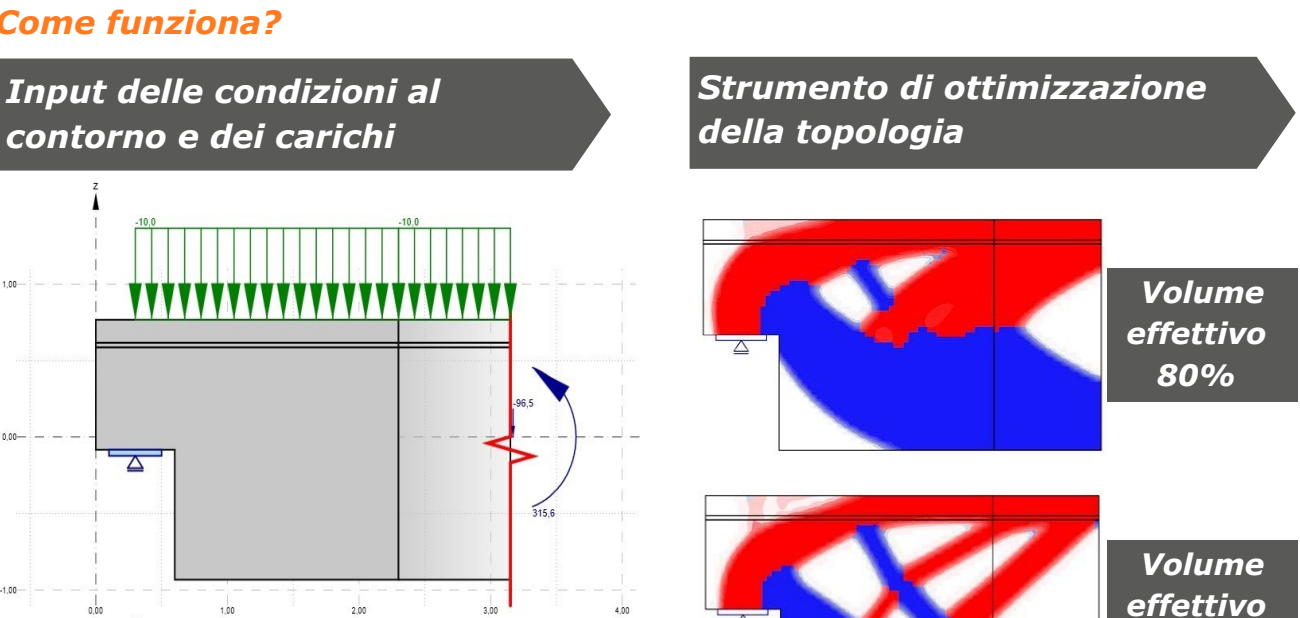

### *Inserimento di tutte le armature da modelli o manualmente*

Vz fkNl

My [kNm]

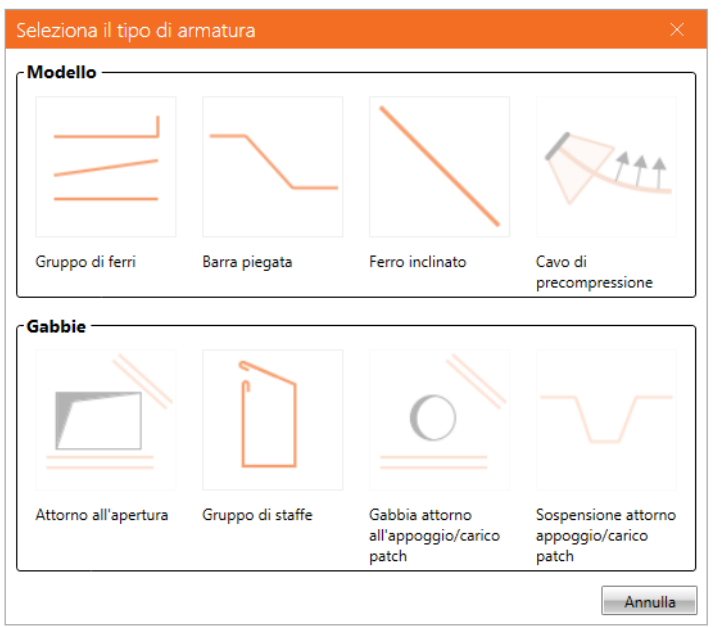

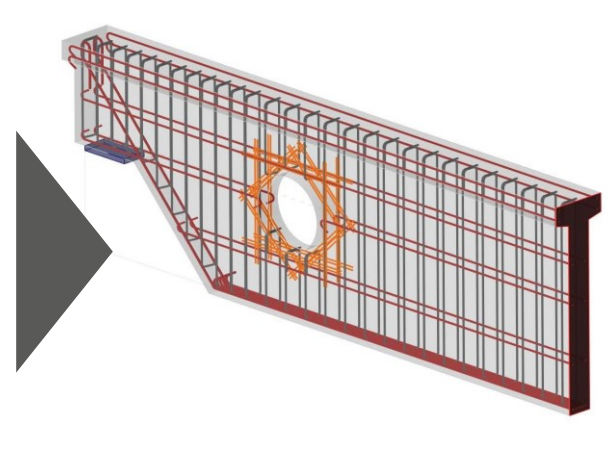

Tel.: +39 045 8031894 E-Mail: idea@eiseko.it

*60%*

*Volume effettivo 40%*

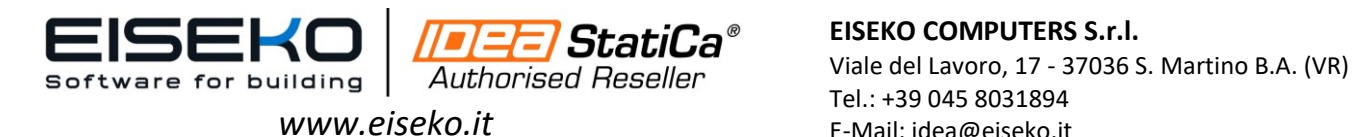

**EISEKO COMPUTERS S.r.l.** Tel.: +39 045 8031894 E-Mail: idea@eiseko.it

### *Verifiche in pochi minuti*

#### **Verifiche secondo EU/AISC**

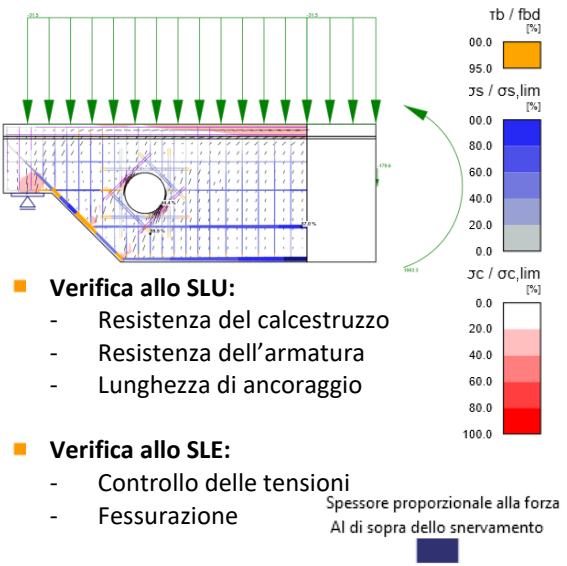

Compressione

- $\mathbf{r}$ **Campi di compressione**
- **Tensioni principali di trazione** n
- **Carico e reazioni dei vincoli**

#### **Armature**

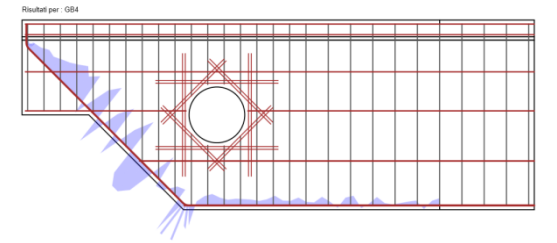

- $\overline{\mathcal{C}}$ Sforzo di aderenza sulla superficie dell'armatura
- Ē. Forza di ancoraggio
- Forza totale nella barra  $\blacksquare$

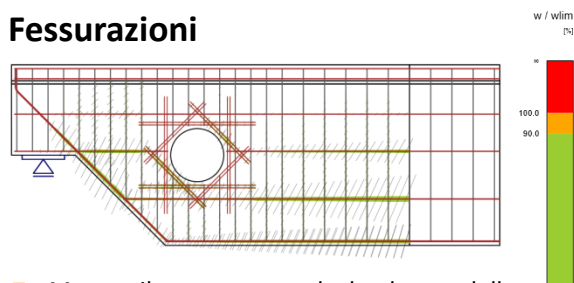

 $\mathcal{L}_{\mathcal{A}}$ Mostra il rapporto tra la larghezza della fessura e la larghezza della fessura limite per la porzione di carico applicata

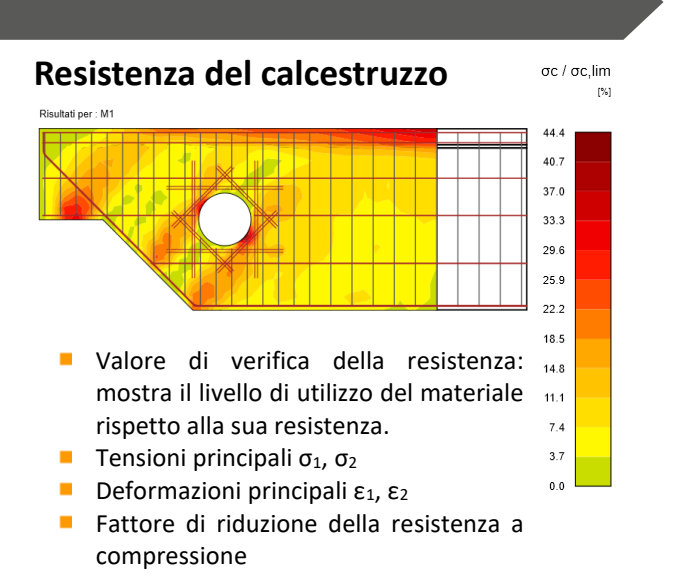

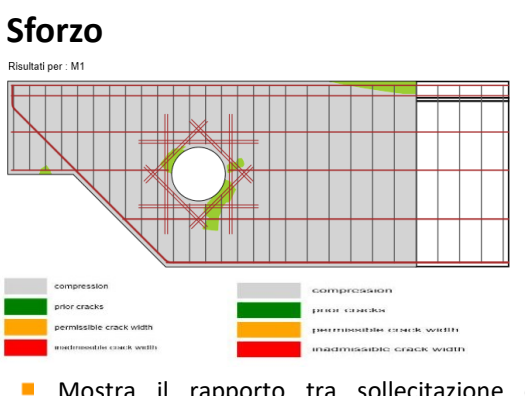

Mostra il rapporto tra sollecitazione e sollecitazione limite per la porzione di carico applicata

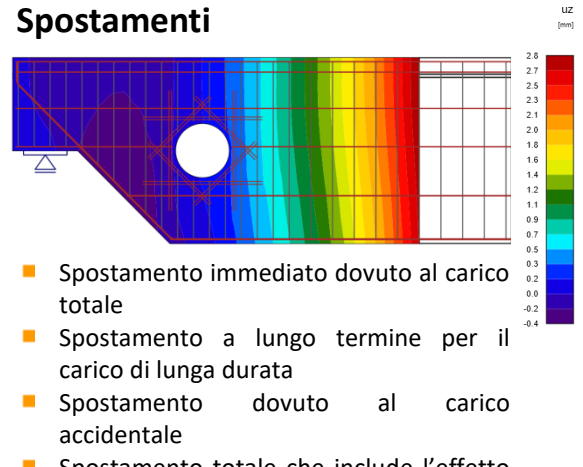

Spostamento totale che include l'effetto  $\mathbf{r}$ della viscosità.

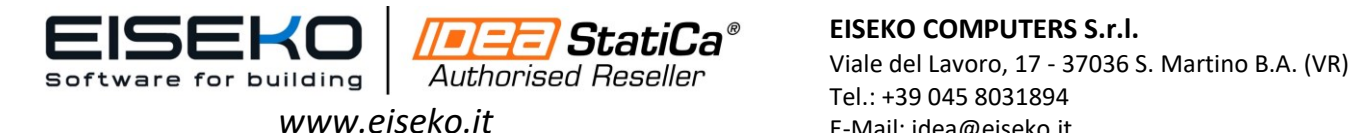

# *CSFM - Compatible stress field method*

*CSFM (Compatible stress field method)* è un metodo per il progetto e la verifica dei dettagli in calcestruzzo, regioni di discontinuità e pareti che è implementato nell'applicazione *IDEA Detail*.

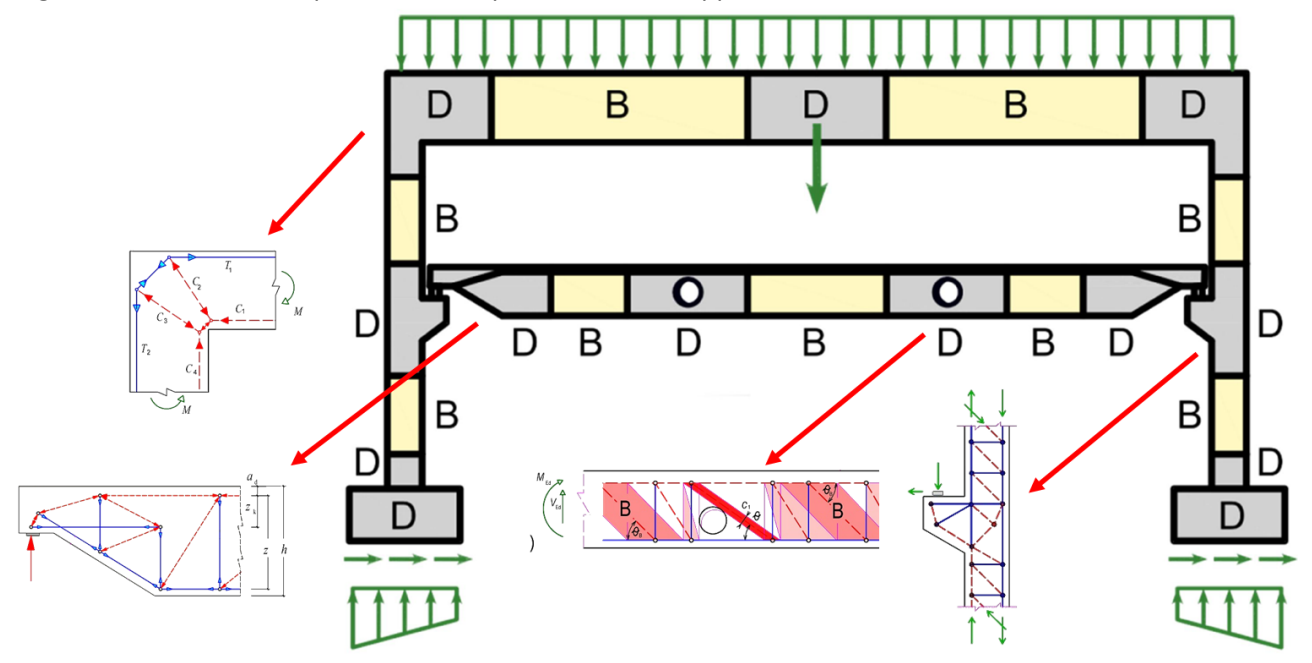

**D** – **regioni di discontinuità** del calcestruzzo caratterizzate dalla presenza di discontinuità di tipo statico o geometrico (dall'inglese "*discontinuity*") dove l'ipotesi di Saint Venant non è soddisfatta.

**B** – **regioni di continuità** del calcestruzzo (da "Bernoulli" o dall'inglese "*beam*"), dove l'ipotesi di Saint Venant è soddisfatta.

# **Validazione del software**

La validazione e la verifica della soluzione *CSFM* è una parte essenziale del processo di sviluppo del software IDEA StatiCa. C'è stata un'ampia ricerca in questo campo, che è disponibile sul sito di DEA StatiCa e nel libro "*Compatible Stress Field Design of Structural Concrete*" del prof. Kaufmann.

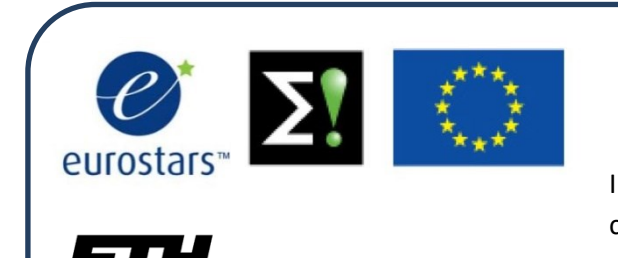

#### Eidgenössische Technische Hochschule Zürich Swiss Federal Institute of Technology Zurich

## *VERIFICHE APPROFONDITE E VALIDAZIONE DEL SOFTWARE*

IDEA StatiCa Detail è il risultato di anni di sviluppo, in collaborazione con l'ETH di Zurigo - una delle più prestigiose università del mondo per le strutture in calcestruzzo, che ha verificato e convalidato il modello di analisi, inclusi tutti i parametri utilizzati nel calcolo.

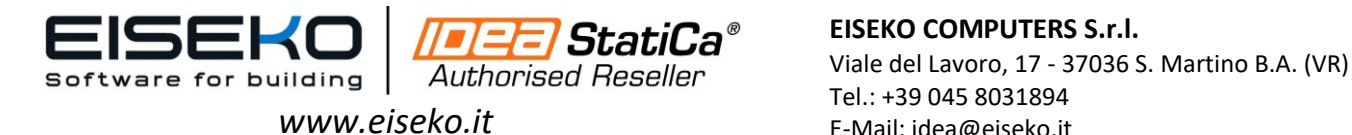

**StatiCa<sup>®</sup>** EISEKO COMPUTERS S.r.l. Tel.: +39 045 8031894 E-Mail: idea@eiseko.it

## **Verifiche e Normative disponibili**

- IDEA Detail al momento esegue tutte le **verifiche allo SLU e allo SLE secondo** *Eurocodice* **e** *Normativa americana ACI***;**
- Analisi non lineare eseguita in background: sforzo e deformazione determinato con il metodo *CSFM (Compatible Stress Field Method);*
- **Verifiche di fessurazioni e spostamenti,** *softening* **in compressione,** *tension stiffening***;**
- Ottimizzazione delle armature: Rilevamento automatico della posizione ottimale delle armature.

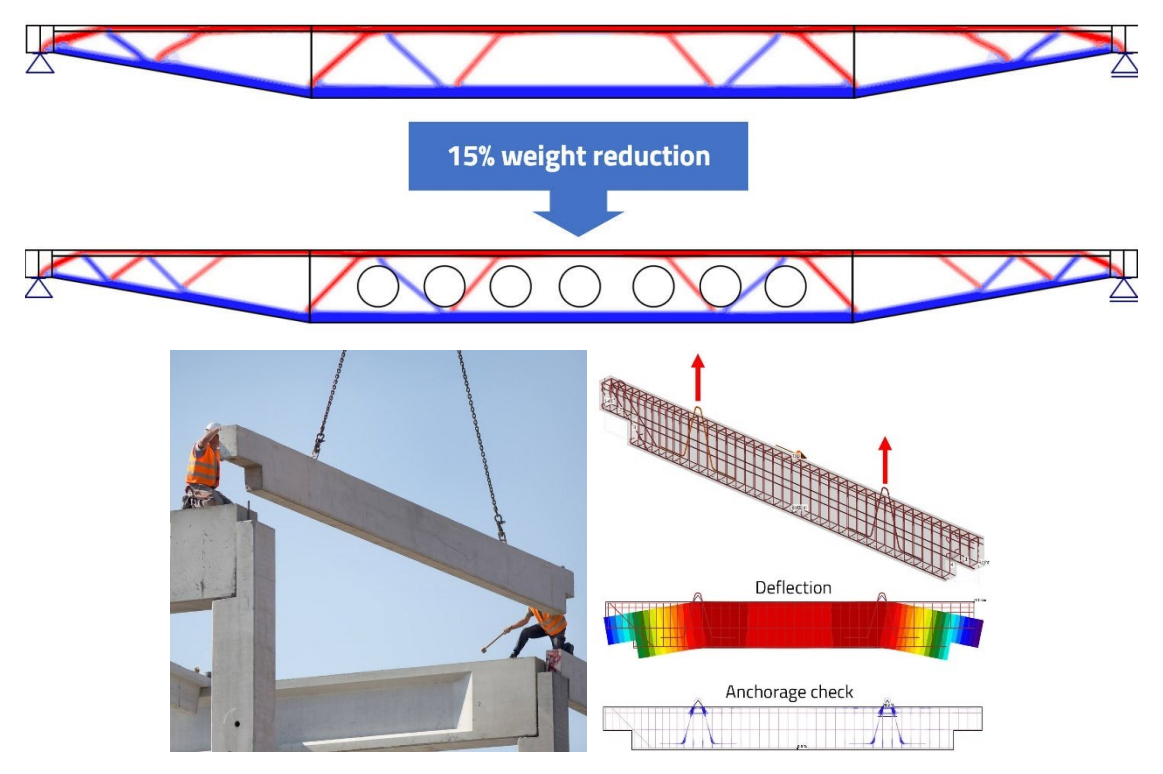

### **Output del progetto e delle verifiche**

La relazione di calcolo è composta da diversi livelli di dettaglio: Breve o Dettagliata, esportabile in .pdf oppure in Word per la completa personalizzazione della relazione;

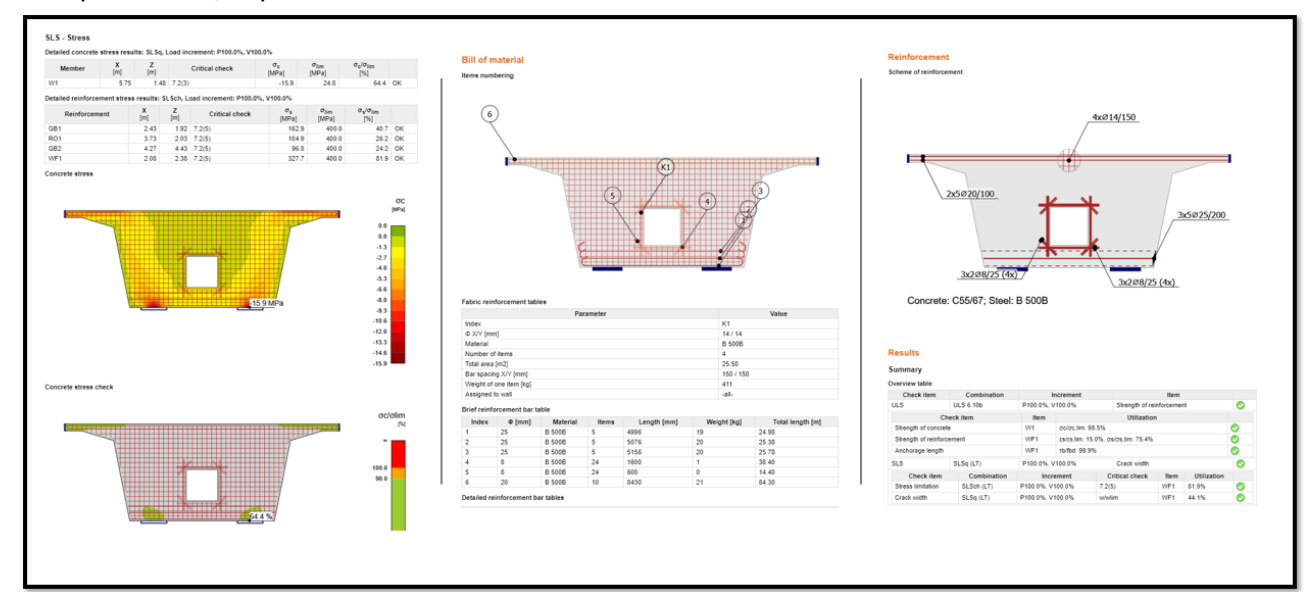

Importazione / esportazione di .XLM

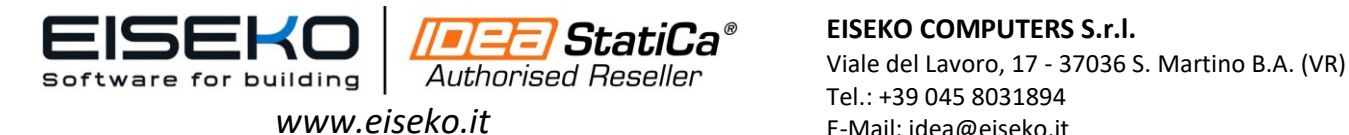

**StatiCa<sup>®</sup>** EISEKO COMPUTERS S.r.l. Tel.: +39 045 8031894 E-Mail: idea@eiseko.it

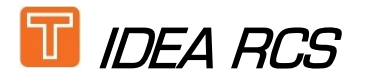

- Sezione in calcestruzzo armato generica/predefinita di Travi, Pilastri, Telai, Piastre;
- **Progetto di elementi in calcestruzzo armato 1D/2D ed elementi precompressi;**

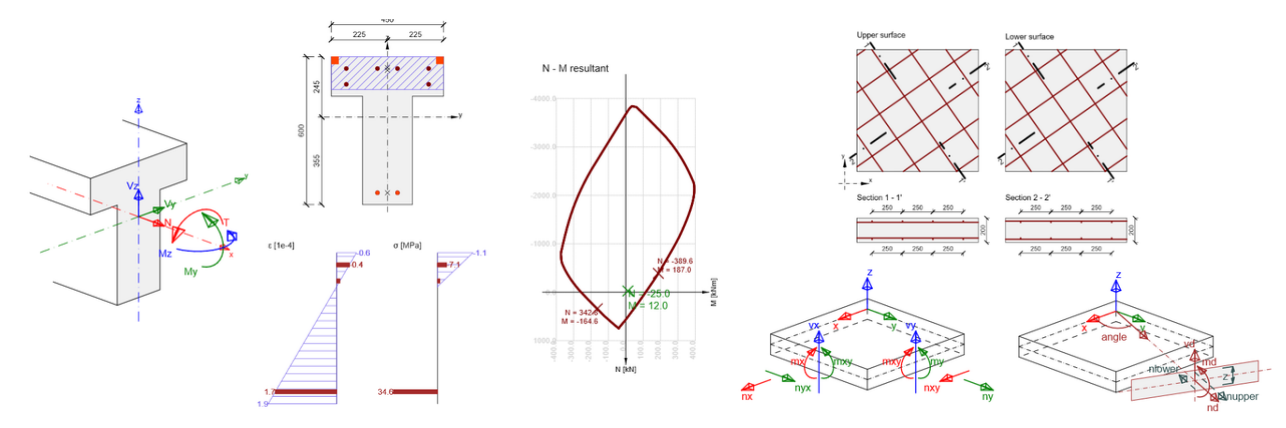

Geometria generale o predefinita (40 modelli);

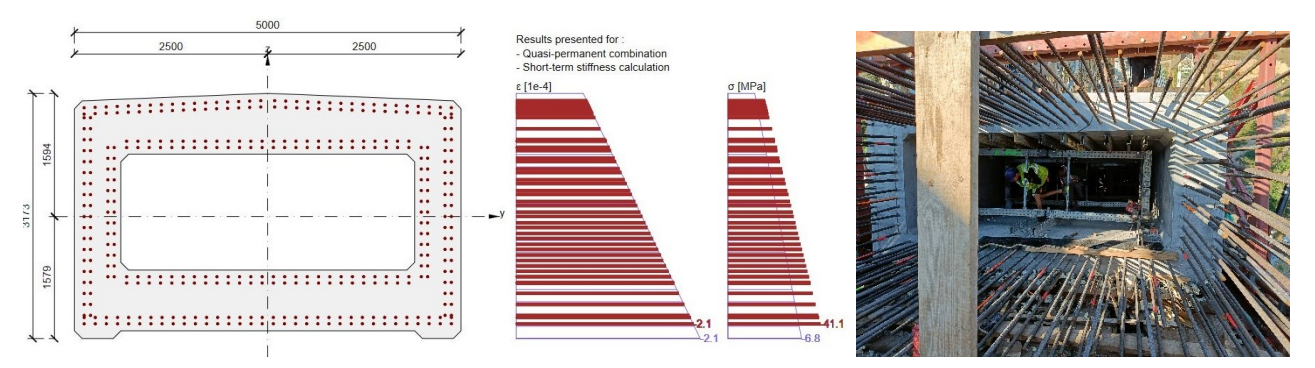

Sezioni composte calcestruzzo-calcestruzzo;

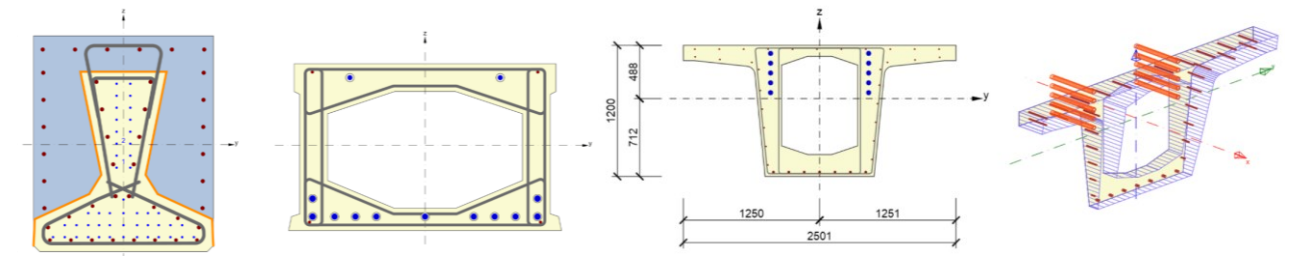

- Tutte le verifiche allo SLU e SLE secondo EN/ACI: EN 1992-1-1, EN 1992-1-2, EN 1992-2, EN 1992-3 più annessi nazionali, SIA 262;
- Verifica di resistenza al fuoco con metodo tabellare possibile per sezioni rettangolari, a T o I, piastre e pareti;

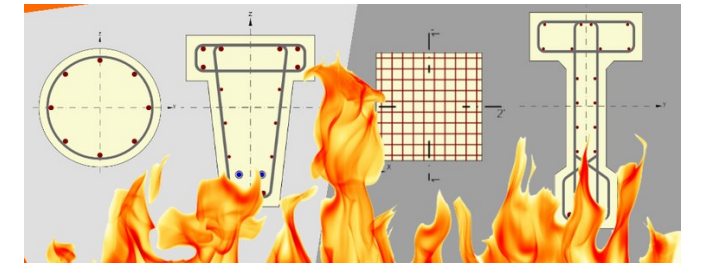

Valutazione del carico ponte (per valutare la capacità di un ponte di trasportare un carico accidentale predeterminato).

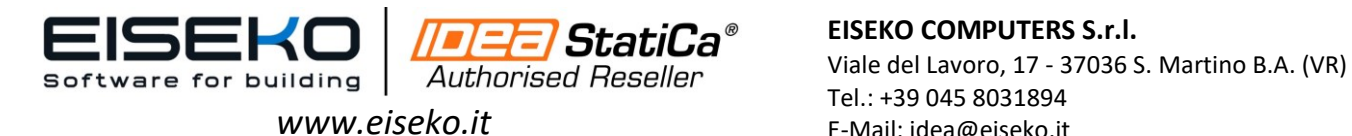

Tel.: +39 045 8031894 E-Mail: idea@eiseko.it

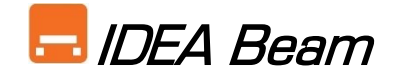

Con l'applicazione *IDEA Beam* è possibile progettare e verificare qualsiasi tipologia di trave: sia elementi in c.a./c.a.p. 1D, sia travi 3D con **sezione in calcestruzzo armato precompresso generica/predefinita**, **elementi pre/post tesi.**

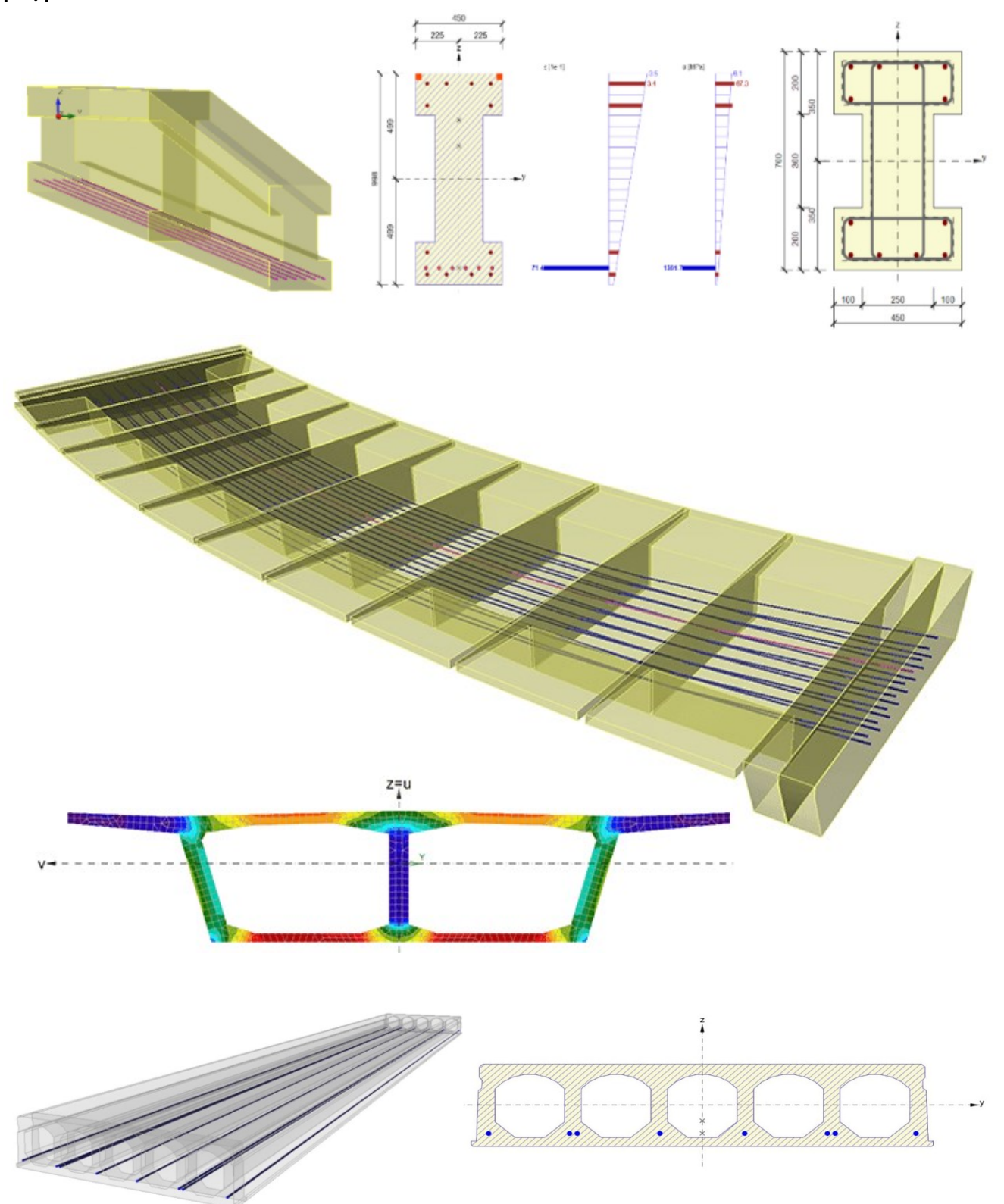

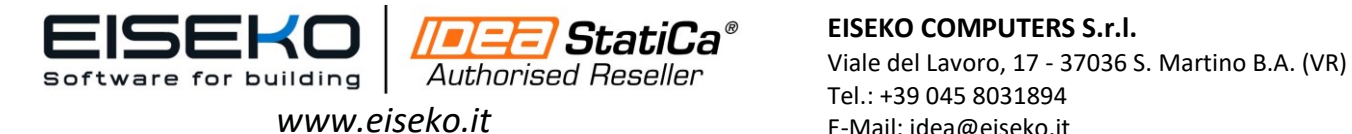

Sezioni composte con qualsiasi tipologia di trefolo, perdita di precompressione, effetti della precompressione;

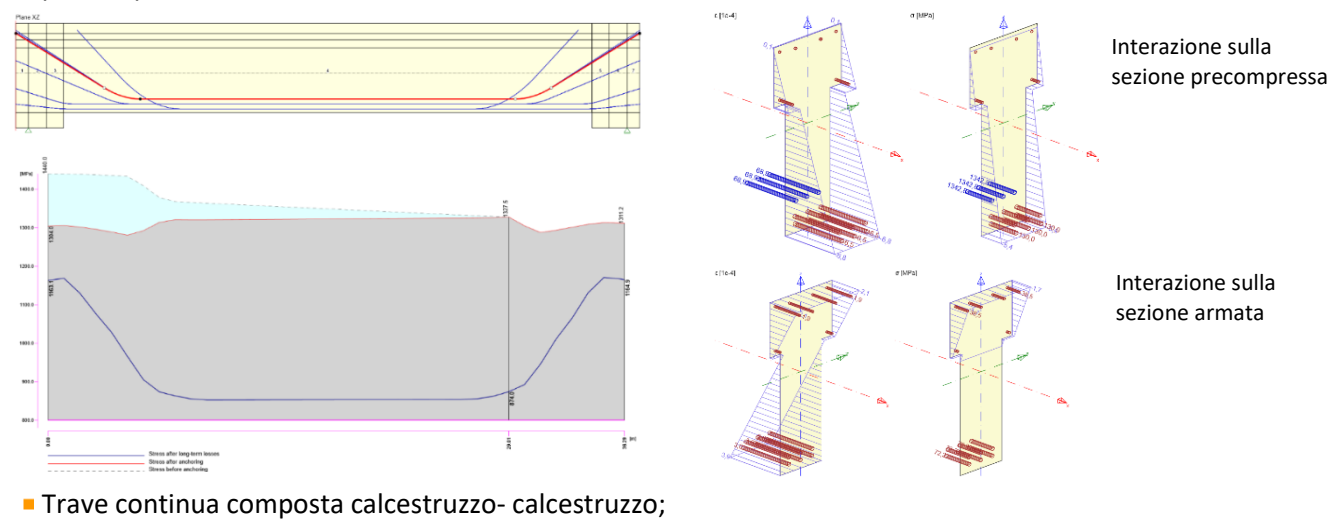

500 500 456 1200 744

- Spostamenti non lineari, deformazioni a lungo termine, verifica di stabilità laterale;
- **Fasi costruttive, Analisi dipendente dal tempo (***TDA - Time Dependent Analysis***);**

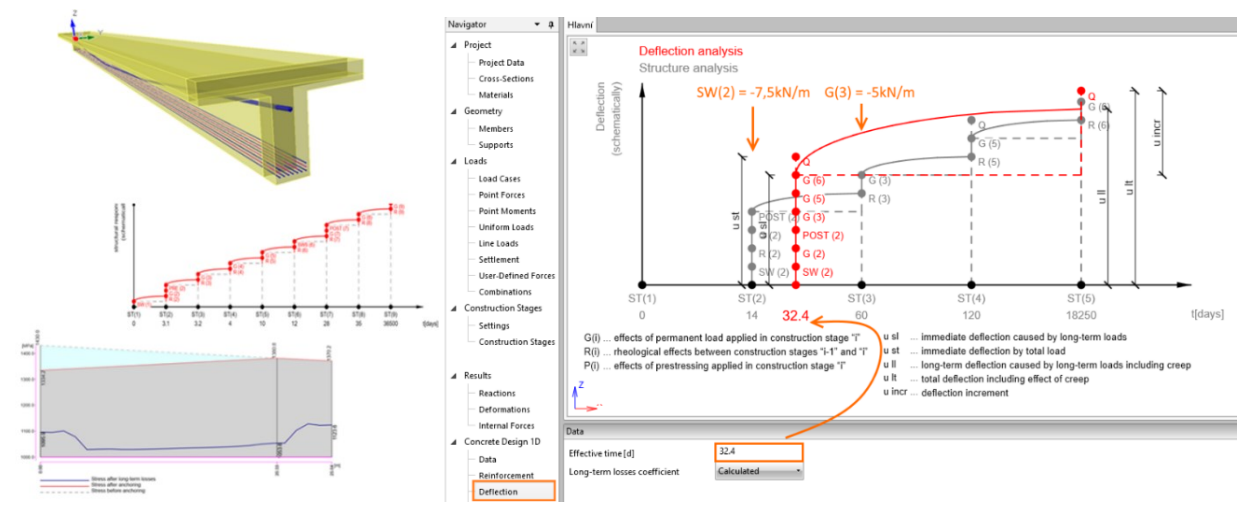

**Comportamento viscoso non lineare.** 

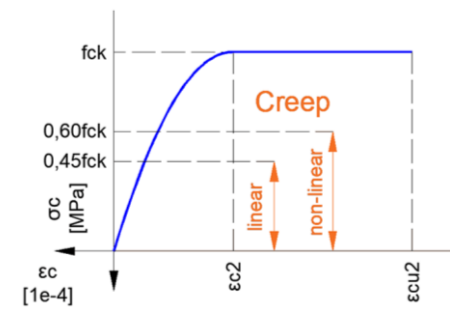

Impostazioni fasi di costruzione

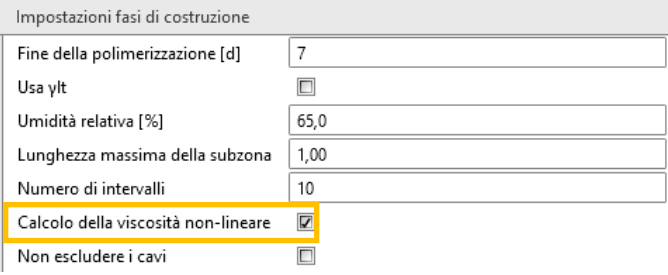

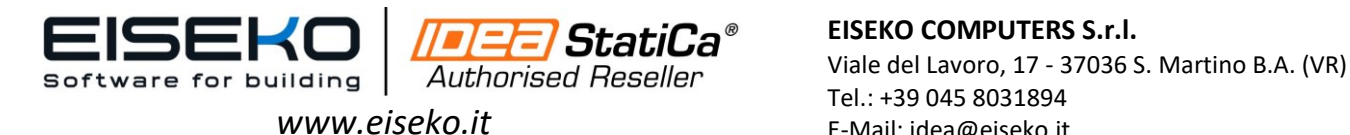

**E** StatiCa<sup>®</sup> EISEKO COMPUTERS S.r.l. Tel.: +39 045 8031894 E-Mail: idea@eiseko.it

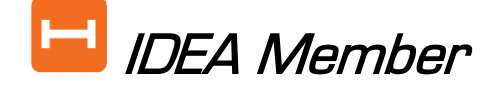

### *RIVOLUZIONARIO E INNOVATIVO*

La progettazione delle singole sezioni e dei dettagli in calcestruzzo potrebbe non essere sufficiente per la membratura critica del progetto. Bisogna tenere conto della rigidezza delle membrature collegate, che causa la ridistribuzione delle forze interne. *IDEA Member* è la nuova applicazione per il calcolo e la valutazione di strutture in cemento armato spaziali e delle travi e pilastri critici. L'analisi è completa di tutte le condizioni al contorno di permette di progettare in sicurezza.

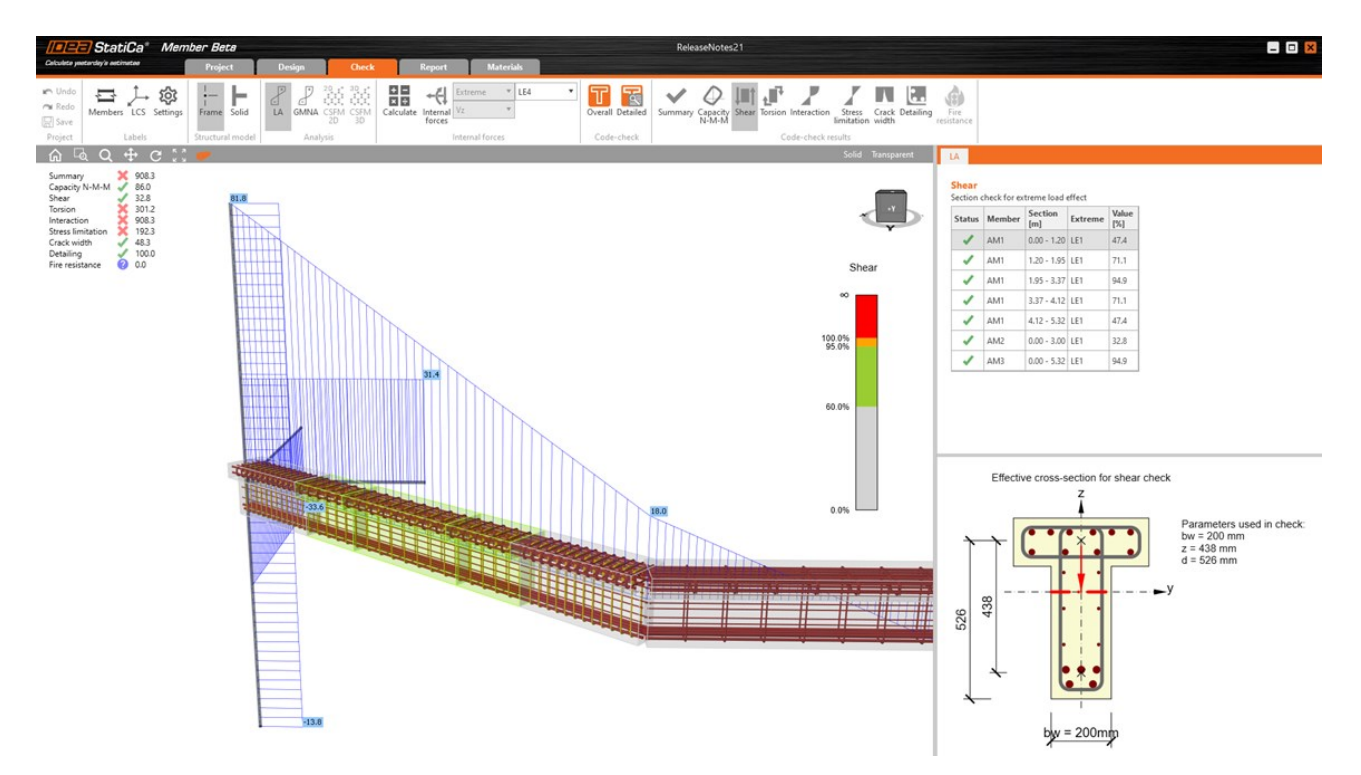

In IDEA Member l'analisi è eseguita in **tre fasi** che utilizzano la tecnologia CBFEM. Prima si lancia l'analisi **MNA** (**Analisi Non lineare per il Materiale**) per verificare la capacità strutturale; quindi, si calcola il **LBA** (**Analisi di Buckling Lineare**) per indagare la stabilità strutturale e infine si tiene conto anche delle imperfezioni iniziali per le opportune forme di instabilità calcolando la **GMNIA** (**Analisi non lineare per geometria e materiale con imperfezioni**). lisi non lineare per geometria e materiale con imperfezioni.

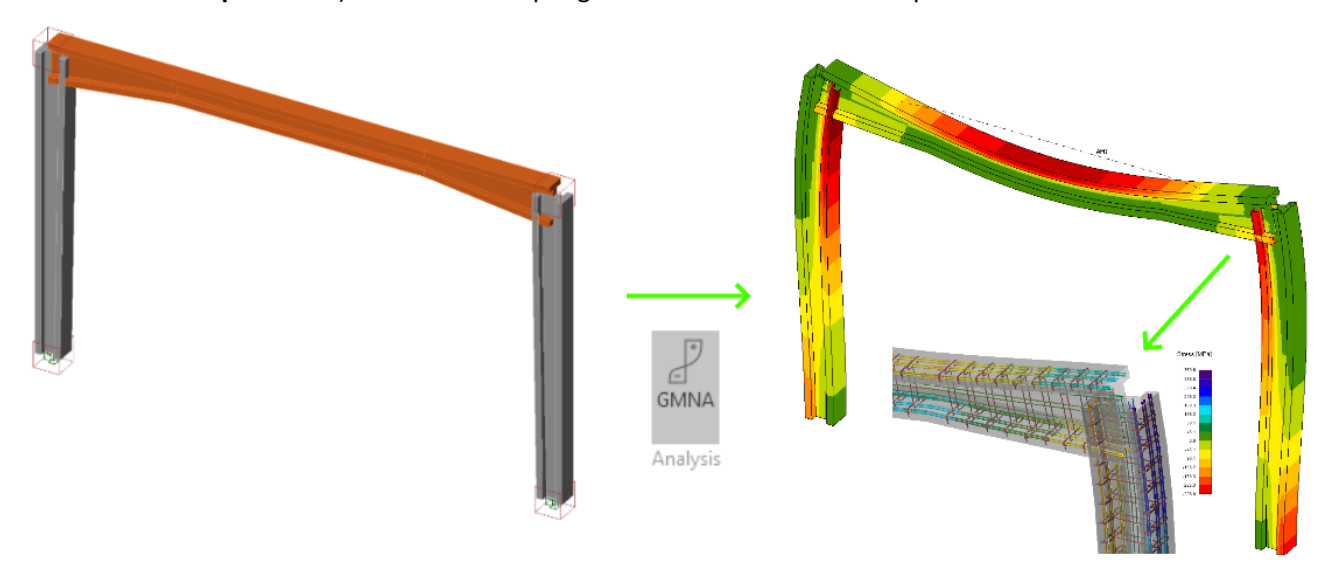

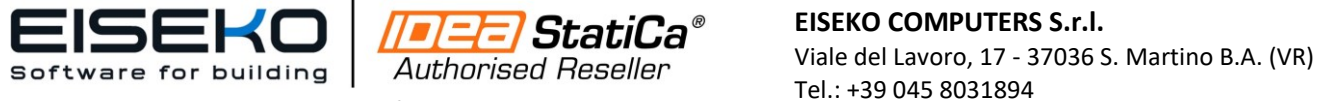

#### *www.eiseko.it*

### **EISEKO COMPUTERS S.r.l.** EISEKO COMPUTERS S.r.l.

Tel.: +39 045 8031894 E-Mail: idea@eiseko.it

# *Esempio pratico: Progetto e verifica di un pilastro snello*

#### *Qual è il workflow da seguire?*

- $\mathcal{L}_{\mathcal{A}}$ Esegui l'analisi globale del modello nel tuo programma FEA;
- $\blacksquare$ Utilizza il collegamento BIM tra il tuo FEA e IDEA StatiCa tramite l'app IDEA Checkbot per esportare l'intera struttura o le singole membrature e le combinazioni di carico;
- $\blacksquare$ Definisci le membrature da analizzare e seleziona le combinazioni critiche;
- Lancia l'analisi del membro analizzato (colonna sottile) in  $\mathcal{L}_{\mathcal{A}}$ IDEA Member;
- Progetta l'armatura del pilastro;
- Esegui tutti i tipi di analisi non lineari (MNA, LBA, GMNIA);

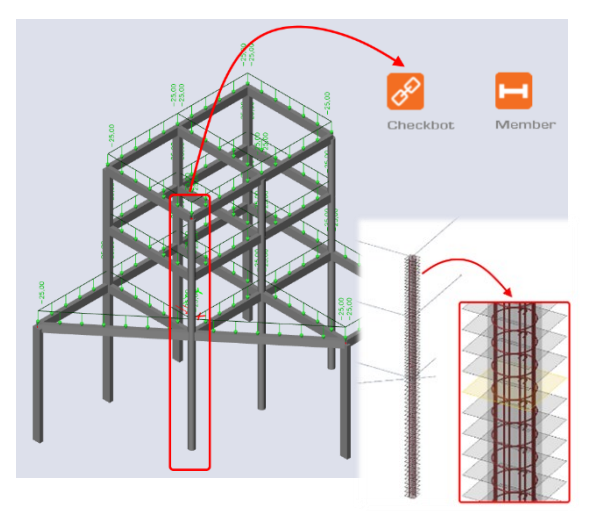

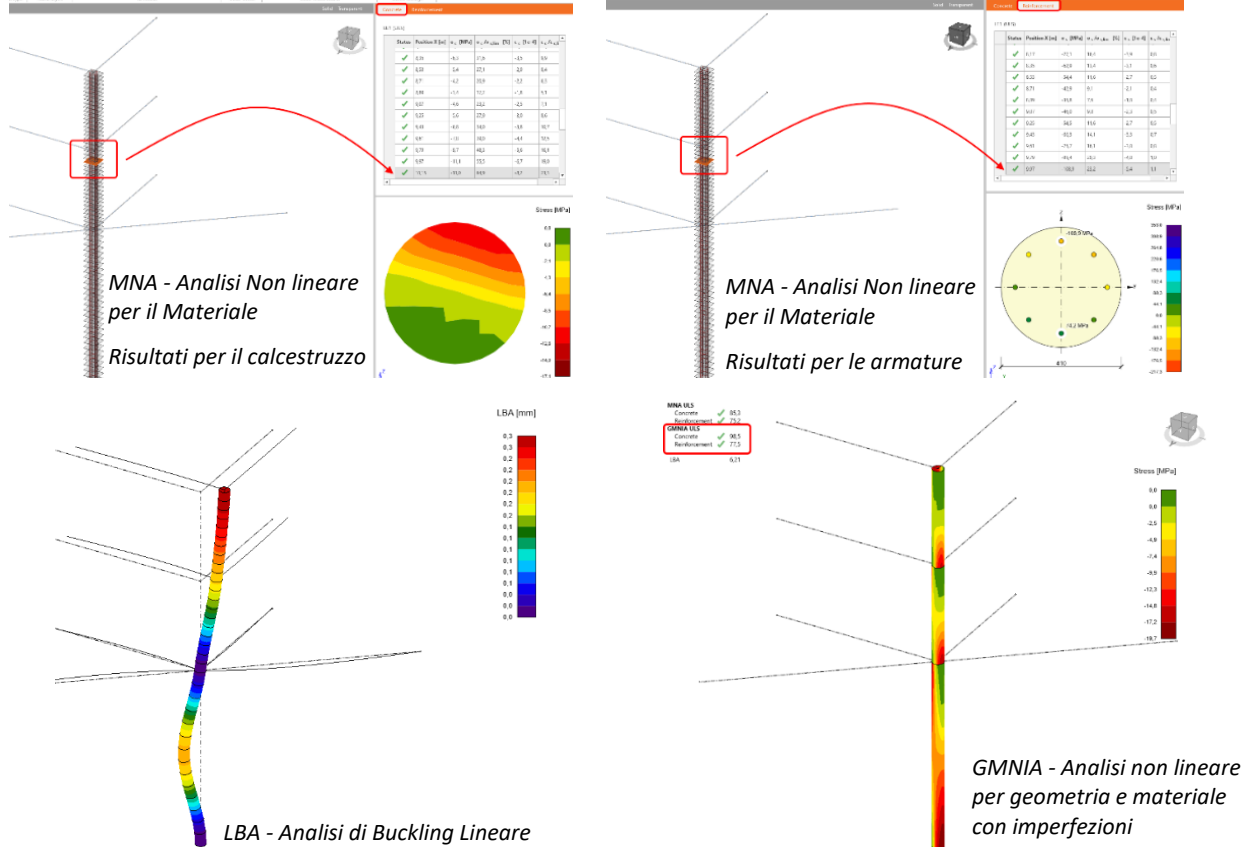

Ottimizza la geometria o il rinforzo della colonna; п

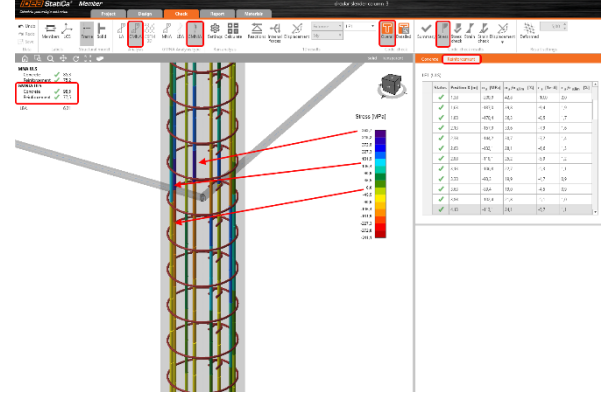

п Stampa la relazione di calcolo con tutti i risultati, le immagini e le verifiche secondo normativa.

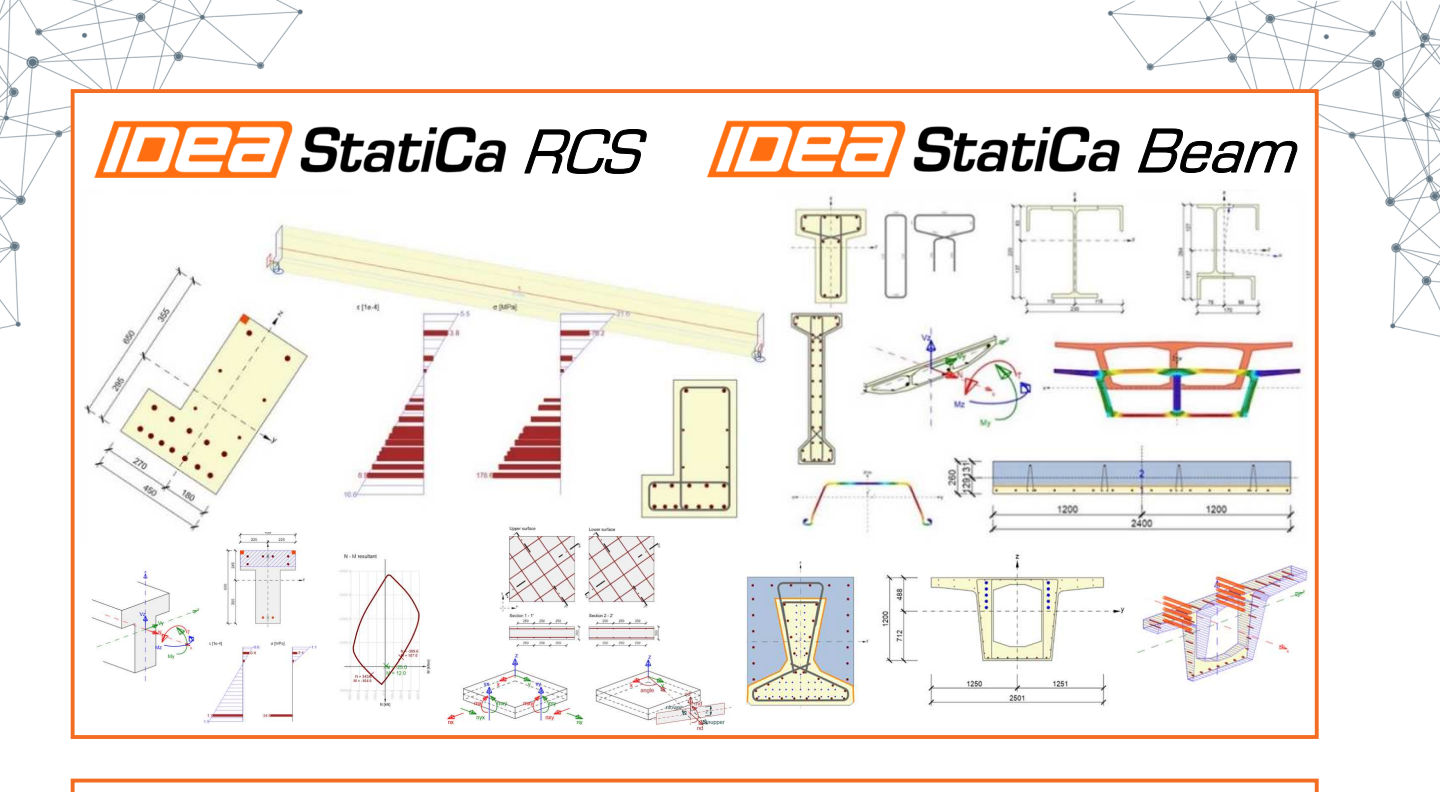

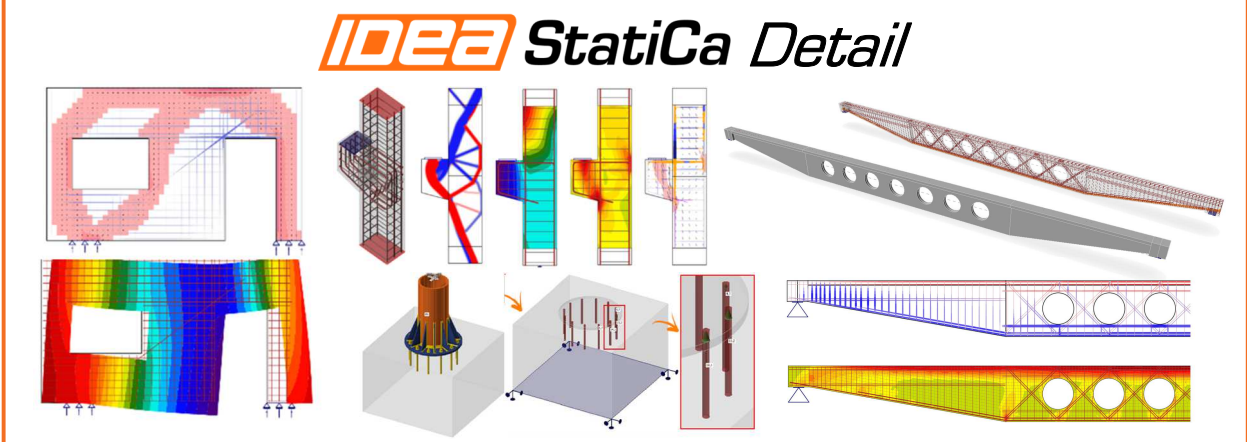

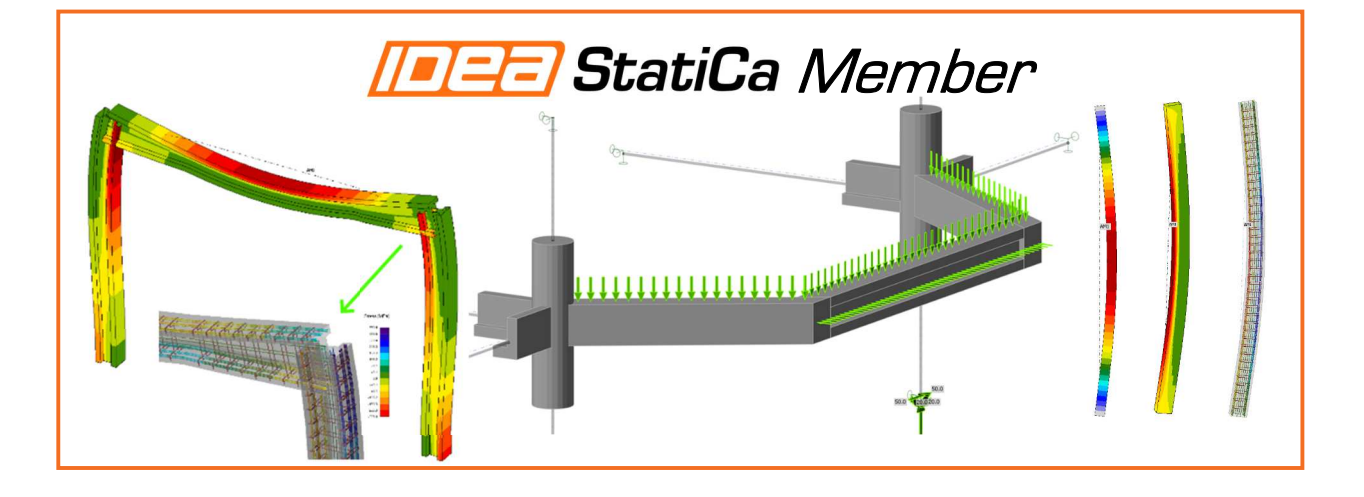

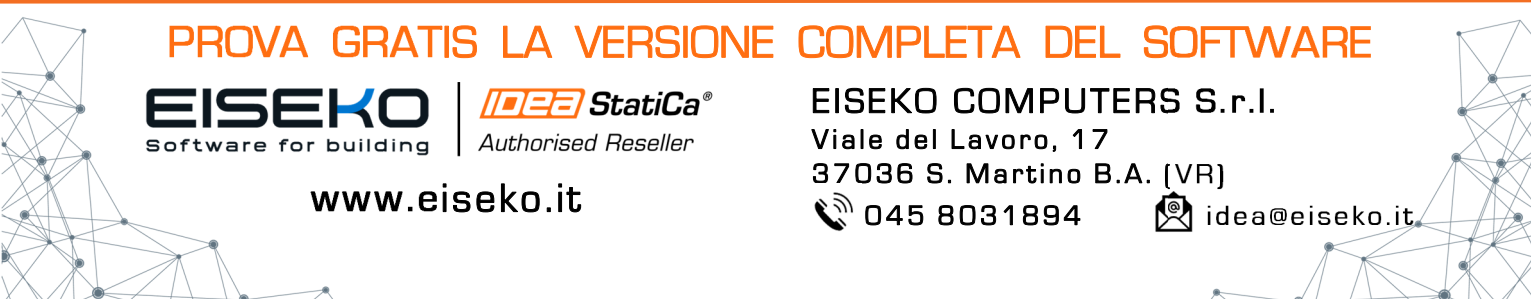